## SAP ABAP table ERESOL CUST {Customer Table: Different Conflict Resolution Meter Readings}

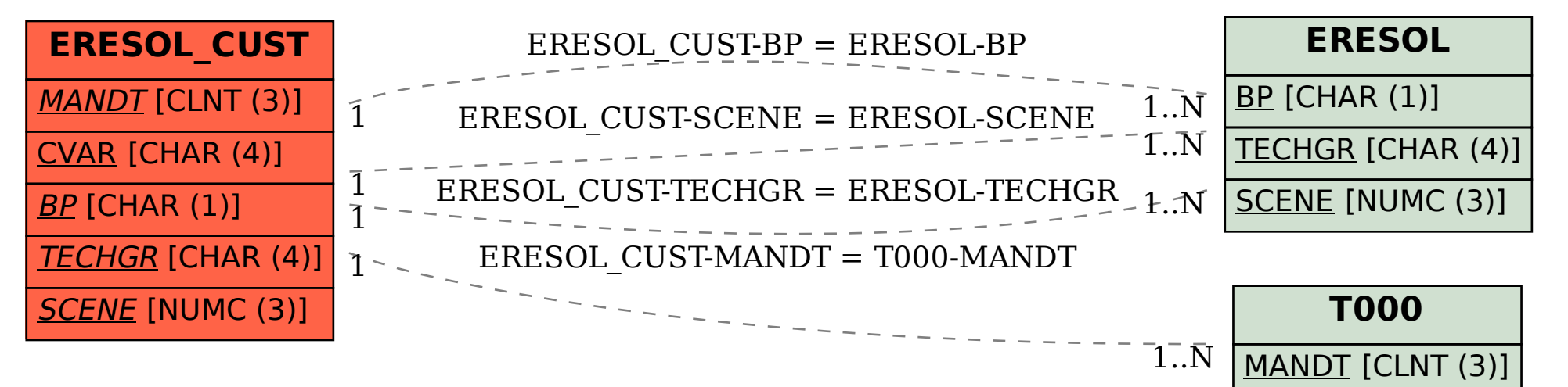